### Die Sigma-Regeln

### Bernoulli-Experiment

Zufallsexperiment, bei dem nur zwei Ergebnisse möglich sind (e & e) Bernoulli-Experime<br>- Zufallsexperime<br>- möglich sind (e.)<br>- Wabialishi

- Wahrscheinlichkeit ändert sich nicht
- Trefferwahrscheinlichkeit: p , kein Treffer: 1-p
- wird Bernoulli Experiment n-mal unabhängig weither and the second property of the second property of the second voneinander durchgeführt
- → Bernoulli-Kette der Länge n<br>
→ O PCM → O PCM → PCM → PCM → PCM → PCM → PCM → PCM → PCM → PCM → PCM → PCM → PCM → PCM → PCM → PCM → PCM → PCM → PCM → PCM → PCM → PCM → PCM → PCM → PCM → PCM → PCM → PCM → PCM → PCM → PCM

Bernoulli Formel: die Wahrscheinlichkeit, dass bei n Durchführungen genau k mal das Ereignis mit der Wahrscheinlichkeit p eintritt ist: Zufallsexpe<br>
möglich sin<br>
Wahrschein<br>
Vahrschein<br>
Tefferwahrs<br>
vid Bernoulli<br>
→ Bernoulli<br>
Eernoulli Form<br>
dass bei n Durc<br>
Littinginis mit der

Die Wahrscheinlichkeitsverteilung heißt Binomialverteilung und X ist B<sub>nip</sub>-verteilt

## Mithilfe der Standardabweichung lässt sich die Wahrscheinlichkeit abschätzen, mit der die Trefferanzahl - 0,07 innerhalb einer sogenannten O-Umgebung um den Dem Erwartungswert liegt <u>Die Sigma-Regel</u><br>er Standardabwe<br>sinlichkeit abschä qos PCX<br>qos |<br>q,06 k) **Experiment**<br>
The Sigma-Regeln<br>
The Sigma-Regeln<br>
The Sigma-Regeln<br>
The Sigma-Regeln<br>
The Sigma-Regeln<br>
The Sigma-Regeln<br>
The Sigma-Regeln<br>
The Sigma-Regeln<br>
The Sigma-Regeln<br>
The Sigma-Regeln<br>
The Sigma-Regeln<br>
The Sigma t sich die  $\frac{6\pi}{600}$ <br>
eung um den  $\frac{6\pi}{600}$ <br>  $\leq X \leq H+1,64\sigma) \approx 90\%$ <br>  $\leq X \leq H+1,64\sigma) \approx 90\%$ <br>  $\leq X \leq H+1,64\sigma) \approx 90\%$ <br>  $\leq X \leq H+2,58\sigma) \approx 99\%$ <br>
Alt der  $\sigma_1$ <br>  $\sigma_2$ <br>  $\sigma_1$ <br>  $\sigma_1$ <br>  $\sigma_1$ <br>  $\sigma_1$ <br>  $\sigma$

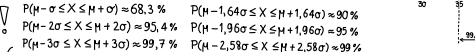

Mit Sicherheit 68,3% liegt die Anzahl der Treffer in dem Intervall را

Binomialverteilung  $\lll$ by Lindas<br>Lemzettel  $\begin{picture}(120,140)(-150,140)(-150,140)(-150,140)(-150,140)(-150,140)(-150,140)(-150,140)(-150,140)(-150,140)(-150,140)(-150,140)(-150,140)(-150,140)(-150,140)(-150,140)(-150,140)(-150,140)(-150,140)(-150,140)(-150,140)(-150,140)(-150,140)(-150,140)($ Wahrscheinlichkeit ander sich nicht<br>
Terferwahrscheinlichkeit p. kein Treffer: 1-p<br>
wird Bernoulli-Kette der Länge n<br>
Womeniander durchgeführt<br>
- Bernoulli-Kette der Länge n<br>
PIK-so  $\times$  SK-H+ 1960 - 95,3 % P(H-1,500 - 95  $\begin{picture}(220,20) \put(0,0){\line(1,0){155}} \put(15,0){\line(1,0){155}} \put(15,0){\line(1,0){155}} \put(15,0){\line(1,0){155}} \put(15,0){\line(1,0){155}} \put(15,0){\line(1,0){155}} \put(15,0){\line(1,0){155}} \put(15,0){\line(1,0){155}} \put(15,0){\line(1,0){155}} \put(15,0){\line(1,0){155}} \put(15,0){\line(1,0){155}}$ • Treffer value of Fig. 1.6 (in Treffer 1, pixel in Fig. 1.9 (in Treffer 1, pixel and the production of Pixel and Change in Treffer in during the set of the set of the set of the set of the set of the set of the set of th

# <sup>30</sup> 3's do is So <sup>s</sup>'s öo ös io > %  $\frac{1}{10,35}$   $\frac{1}{10,35}$   $\frac{1}{10,35}$   $\frac{1}{10,35}$ so !!  $\begin{picture}(180,10) \put(0,0){\line(1,0){100}} \put(10,0){\line(1,0){100}} \put(10,0){\line(1,0){100}} \put(10,0){\line(1,0){100}} \put(10,0){\line(1,0){100}} \put(10,0){\line(1,0){100}} \put(10,0){\line(1,0){100}} \put(10,0){\line(1,0){100}} \put(10,0){\line(1,0){100}} \put(10,0){\line(1,0){100}} \put(10,0){\line(1,0){100}}$ |1 - o- → aufrunden<br>|+ + o- → abgerundet  $\frac{2\pi a \cdot a}{a}$ <br>  $\frac{2a}{a}$ <br>  $\frac{2a}{a}$ <br>

#### Histogramme deuten

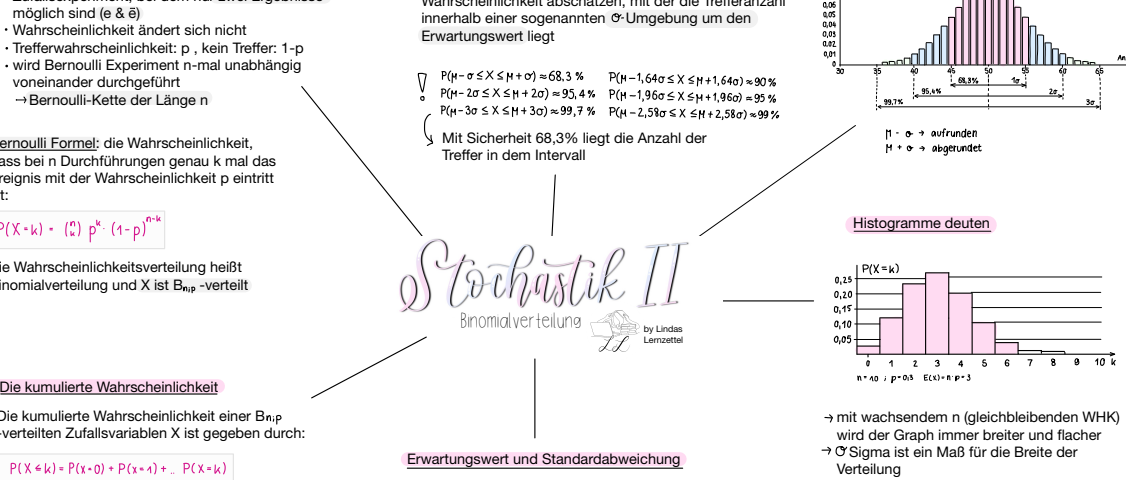

- mit wachsendem n (gleichbleibenden WHK) wird der Graph immer breiter und flacher
- → O'Sigma ist ein Maß für die Breite der Verteilung
- $\rightarrow$  p gegen 1, p gegen 0  $\rightarrow$  Graph wird schmaler und höher

### Die kumulierte Wahrscheinlichkeit

Die kumulierte Wahrscheinlichkeit einer B -verteilten Zufallsvariablen X ist gegeben durch: n :p →

#### Typische Fragestellungen p

- genau k Treffer:
- höchstens k Treffer:
- weniger als k Treffer:
- mindestens k Treffer:
- mehr als k Treffer:
- P(xck); P(xck-n)

p<br>(x=k) = (;;) p<sup>k</sup>. (4-p)<sup>n-k</sup>

- PCX <sup>&</sup>gt; k ) <sup>=</sup> PCX > K <sup>+</sup> 1) <sup>=</sup>
- mindestens k Treffer, aber höchstens h Treffer: P(k & X & h) - P(x & h) - P(x & k-4)

## Erwartungswert und Standardabweichung

ب X sei eine B<sub>na</sub>-verteilte Zufallsvgröße, dann gilt: →

#### Erwartungswert: E(x)-M-n.p

 $\sim$  Varianz : Varianz : Varianz : Varianz : Varianz : Varianz : Varianz : Varianz : Varianz : Varianz : Varianz : Varianz : Varianz : Varianz : Varianz : Varianz : Varianz : Varianz : Varianz : Varianz : Varianz : Varianz V(x)= n·p·(4−P) standardab-io-vn.p-ca-p<br>P(x.4k) -io-vn.TT PCXEK)

> פּון אינא איי (איני אינע art de Verteilung von X gut durch eine → Eine Binomialverteilung ist näherungsweise<br>פּוּל (און די Artistan die Verteilung ist näherungsweise 1-P(XER) Mormalverteilung angenähert werden. Der Erwartungswert µ ist mormalverteilt für O dann die Extremstelle (HP) und O entspricht dem Abstand  $P(k \leq k \leq k) \cdot P(k \leq k-1)$  zwischen Extremstelle und Wendestelle

normalverteilt für  $\mathfrak{S}$  >3

Die Glockenkurve ist die graphische Darstellung einer Normalverteilung  $\bigcup$